# **都市計画の調べ方**

## **step1**

する。

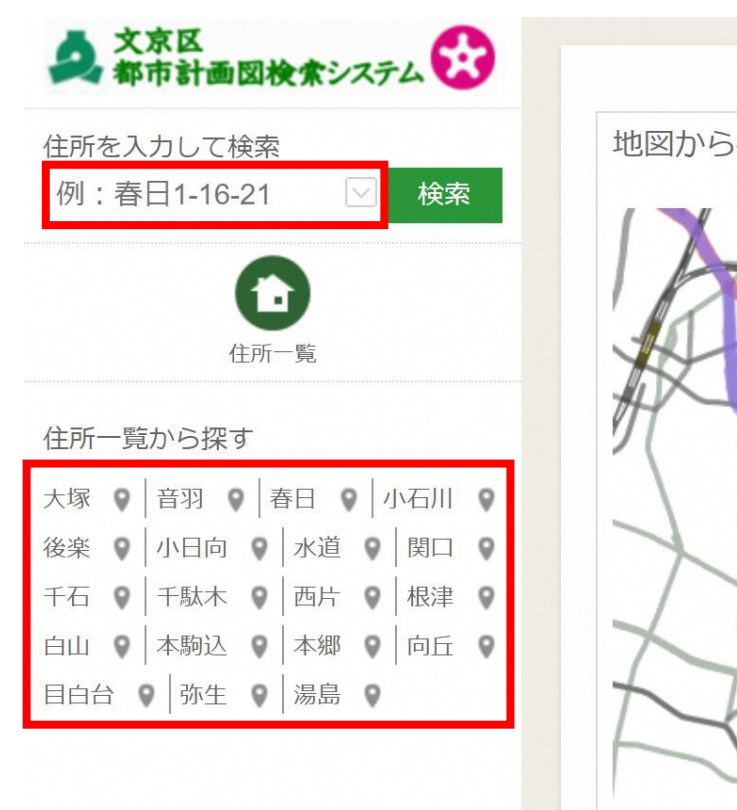

**調べたい場所を検索する 調べたい場所が表示されたら地図 上をクリック** 住所を直接入力するか、住所一覧から選択 よんさタリック インパンク しゅうしょう されます

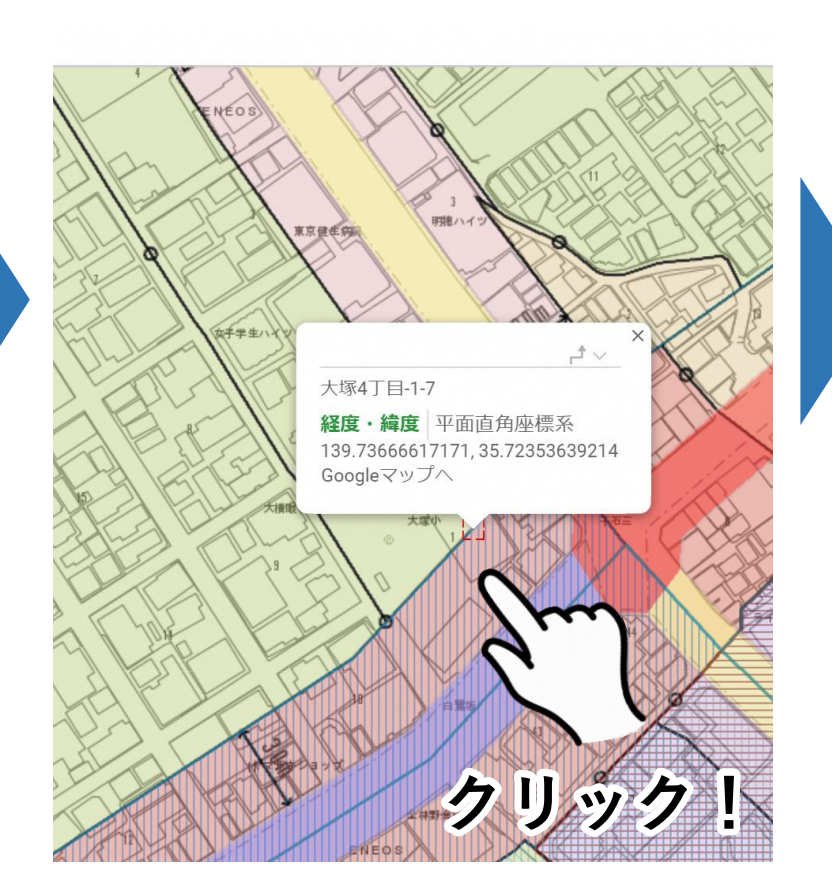

### **step2 step3** ■ の場所の都市計画情報が表示 文京区都市計画情報 文京区都市計画部都市計画調 住所: 文京区大塚4-1 付近  $1/2500(A4)$ 事件 商業地域 建悬车 88 **RISE** 公園名 40.0% 建築物の敷地面積の最低限度 決定告示 ■建物の高さの開度  $z = 1$ (参考)開設す **開連地区 文教施区** 第二種文教地区 **武木叶画時地** 番号 特別工業地区 **James** 第四種中高層 決定告示 王居専用地区 家更告示 真皮地区 显真现度 1m 高度转向 地域冷暖房施設 (MH高六型 - SUBT 最低限度 不忍通り第二地区 高度利用地区 十地区画型理事業 名称 **SPEE** 防火地域·準防火地域 防火地域 **MAIN** 1970 市街地再開発事業 名称 風致地区 駐車場整備地区 決定先示 都市計画道路 種別 2510.2 ears 事 市街地再開発促進 名称 **計画幅** 累区域

決定告示

測定面

東京都建築安全条例に基づく ■ 新たな防火規制

地区計画

建築協定

都 日影規制

決定告示

整備状況

決定告示

都市高速鉄道 路線名

**ワンポイントアドバイス**

**ドラッグして を動かして みましょう**

### **黒い線が用途地域や高度地区などの境なので、線を越えると 表の内容が変わります**

文京区都市計画情報 文京区都市計画部 東京健生病 也形図:この地 都知事の承認を 東京都縮尺2,50 図を利用して作 である。 (承認番号) 2 第19号令和2年 道路網図: (承 都市基街都第: 2年4月28日 鉄道網図: (承 都市基交都第4 年4月23日 -ドショートカット 画像は著作権で保護されている場合があります 20mL ■ 利用規約 土  $\mathbf{L}$ 

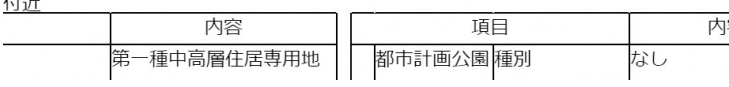

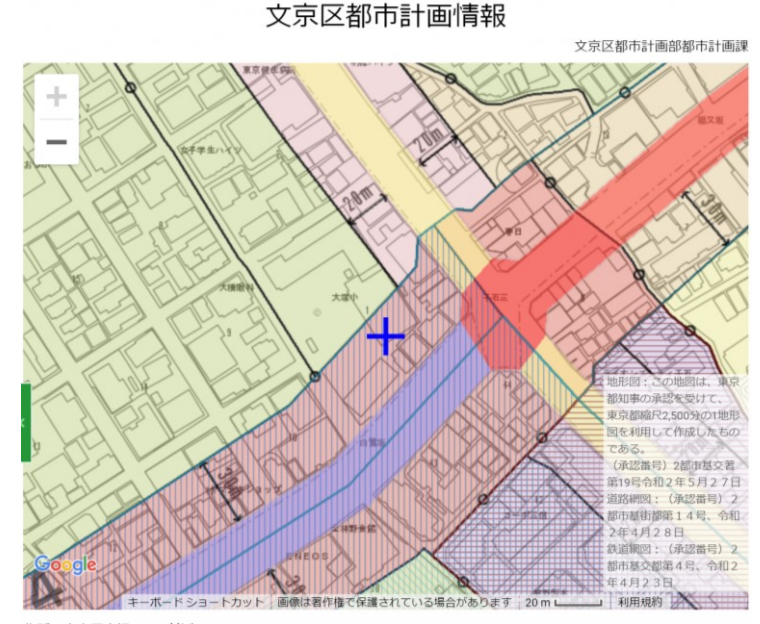

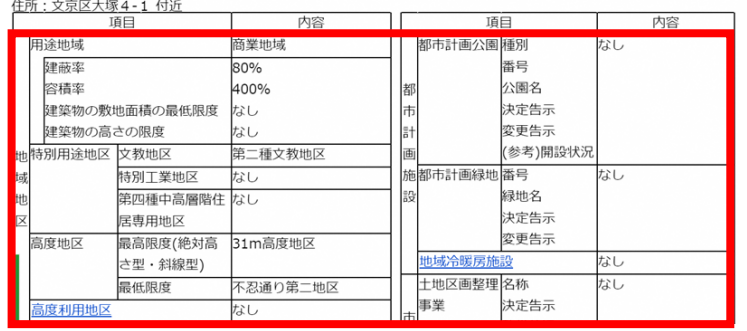

文京区都市計画情報

文京区都市計画部都市計画課

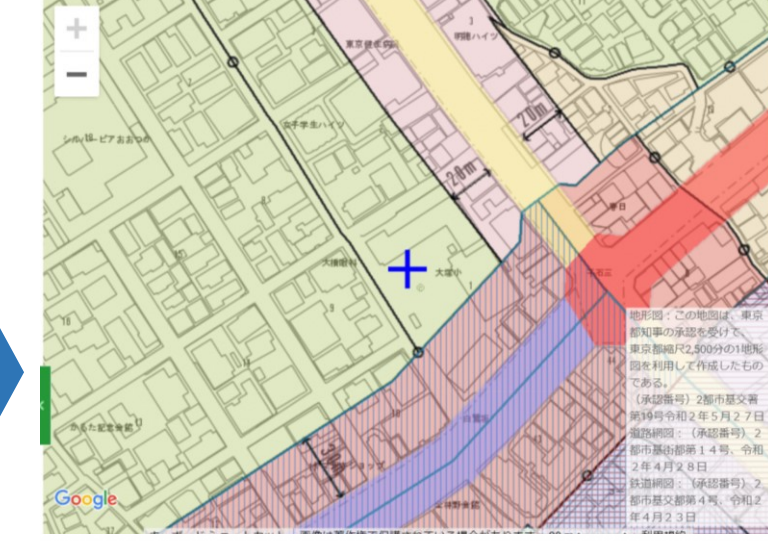

### 住所:文京区大塚4-9 付近 用途地域 第一種中高層住居専用地域 都市計画公園種別 建蔽率 60% 番号 容積率 300% 公園名 決定告示 建築物の敷地面積の最低限度 なし 変更告示 建築物の高さの限度 なし (参考)開設状況 特別用途地区 文教地区 なし 施都市計画緑地番号 特別工業地区 なし なし 第四種中高層階住 なし 緑地名 決定告示 居専用地区 変更告示 高度地区 最高限度(絶対高 22m第三種高度地区 さ型·斜線型) 地域冷暖房施設 なし 土地区画整理名称 なし 最低限度 なし 高度利用地区 なし 事業 決定告示

# **都市計画施設を調べるときは・・・**

## **step1 step2**

■■を都市計画施設に合わせて **みましょう**

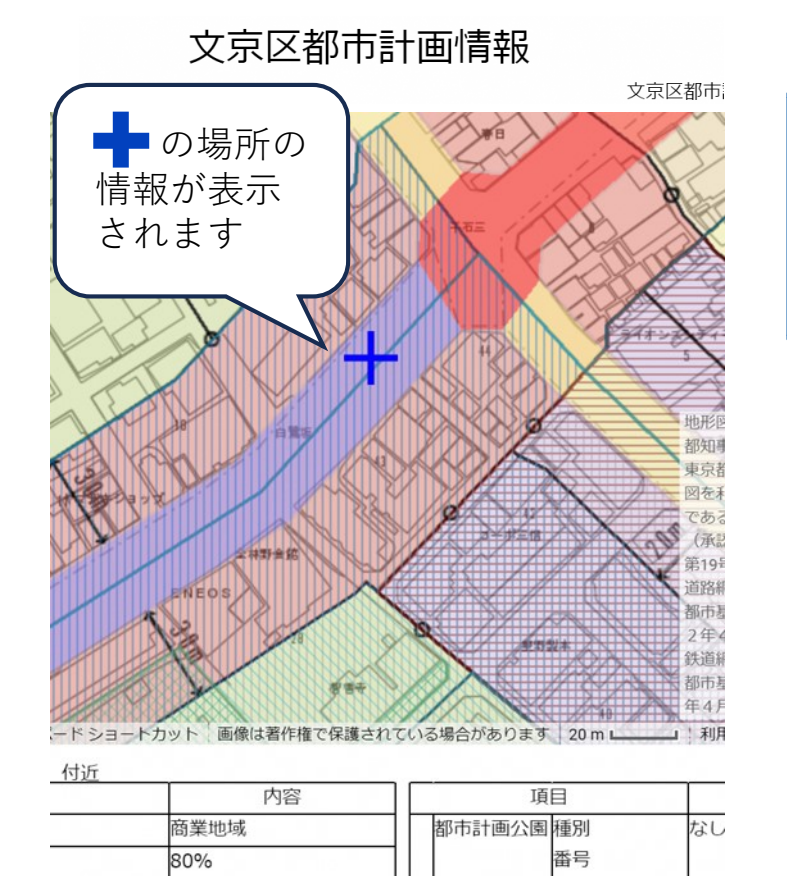

**表の都市計画道路の欄に情報が 表示されます**

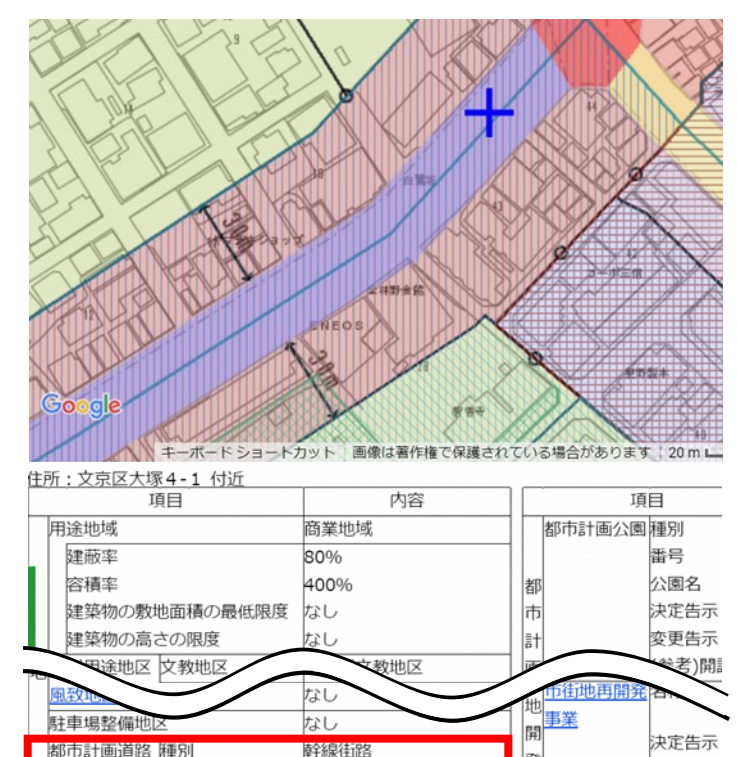

環状第4号線

m. 28m

整備済

22m、35m、40m、25

S21.3.26戦復告第3号

路線名

計画幅号

決定告示

整備状況

整備状況

決定告示

時期

業<br>市街地再開発名称

促進区域

地区計画

배리#2록데개

### **ワンポイントアドバイス**

### 都市計画施設は凡例をチェック! 関係ない☑を外すと見やすいよ

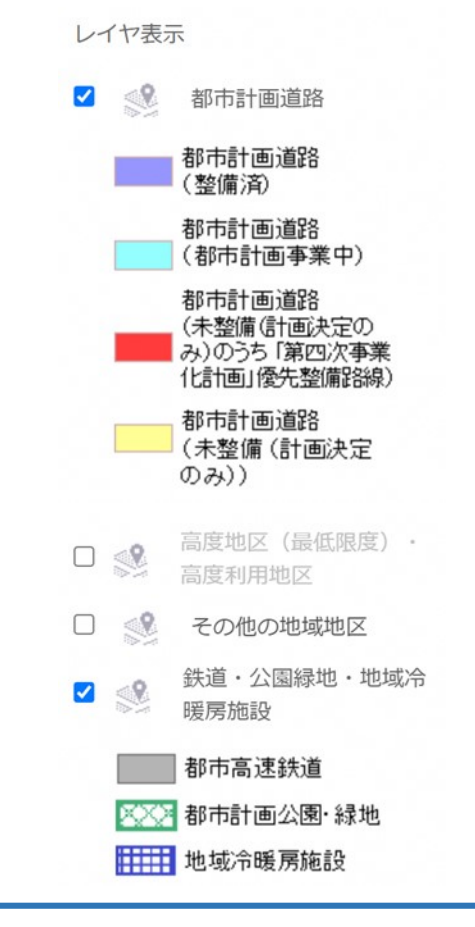

**コツ!**

# **まずは を調べたいところに合わせる。**

**不要な情報は**☑**を外して非表示に!**

 **都市計画道路の計画幅員は、ここ をチェック! 対象地に一番近いところを探してください。** 計画幅員